# **EaseUS NTFS para Mac (Mensual)**

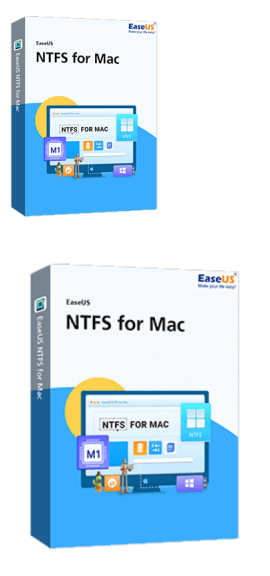

Código para activar EaseUS NTFS para Mac Código original que se canjea en el sitio web del fabricante Entrega inmediata directo a su correo electrónico. Duración de un mes, a partir de la fecha de activación. Programa para escribir y leer NTFS en MAC.

Calificación: Sin calificación **Precio** \$UYU 579

[Haz una pregunta sobre este producto](https://3clics.uy/index.php?option=com_virtuemart&view=productdetails&task=askquestion&virtuemart_product_id=1266&virtuemart_category_id=178&tmpl=component&ml=1)

#### Descripción

Con este programa podrás leer archivos NTFS en Mac, le permite montar y desmontar volúmenes de NTFS de Windows desde la barra de MAC. Los NTFS sirven para organizar los datos en USB en un Windows, y si necesita leerlos en un MAC, con EaseUS NFTS para MAC, podrá hacerlo.

## **Recomendado para:**

Personas o técnicos que necesiten llevar su Windows de forma portátil en un USB o necesiten crear un USB de arranque o bootable, para dispositivos MAC o computadores fallados que no arranquen por si solos.

#### **Compatibilidad y sistemas operativos.**

MacOS13-MacOS10.13

### **Envío del producto:**

Tanto la compra como el envío e instalación se hacen de forma digital. Podrá descargar el programa desde easeus.com e ingresar el código que entregamos para activar el programa.

#### **Empresa y facturación.**

3clics es una empresa registrada en el Uruguay. Nuestra empresa emite factura o boleta por todos los productos vendidos.

**NTFS para Mac**

**NTFS en macOS**

**Software NTFS para Mac**

**Compatibilidad NTFS Mac**

**Leer y escribir NTFS en Mac**

**Formatear NTFS en Mac**

**Acceso NTFS en Mac**

**Paragon NTFS para Mac**

**Tuxera NTFS para Mac**

**Alternativas NTFS para Mac**

**Montar NTFS en Mac**

**Convertir NTFS a APFS en Mac**

**Transferir archivos NTFS en Mac**

**Particiones NTFS en Mac**

**Problemas de NTFS en Mac**

**Solucionar NTFS en Mac**